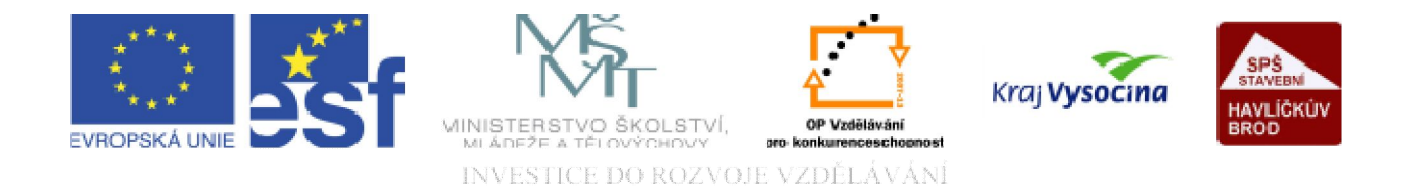

# DATABÁZE ACCESS Přepínací panely

TENTO PROJEKT JE SPOLUFINANCOVÁN EVROPSKÝM SOCIÁLNÍM FONDEM A STÁTNÍM ROZPOČTEM ČESKÉ REPUBLIKY.

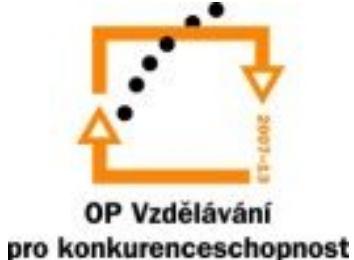

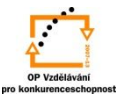

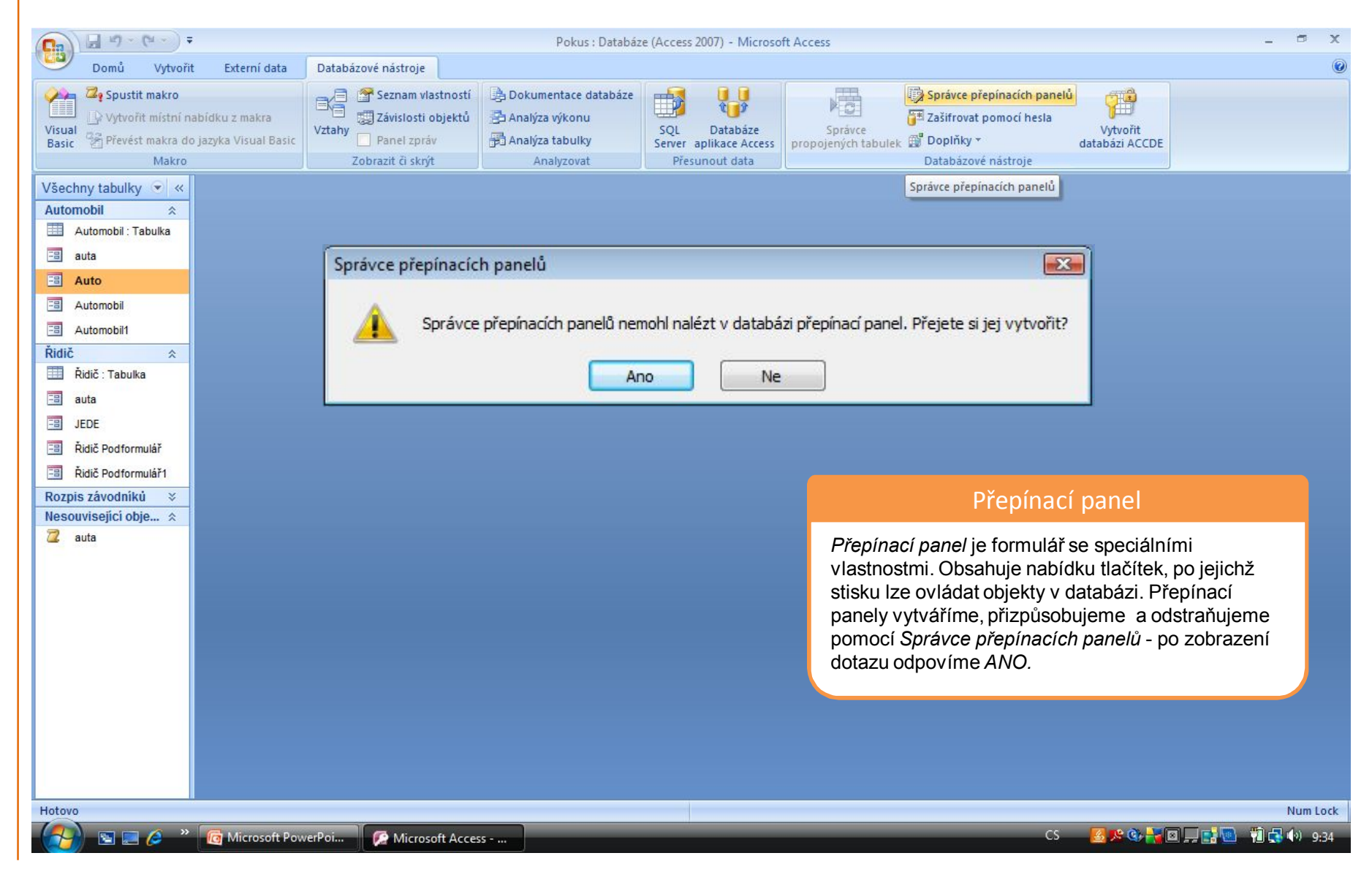

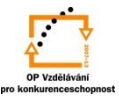

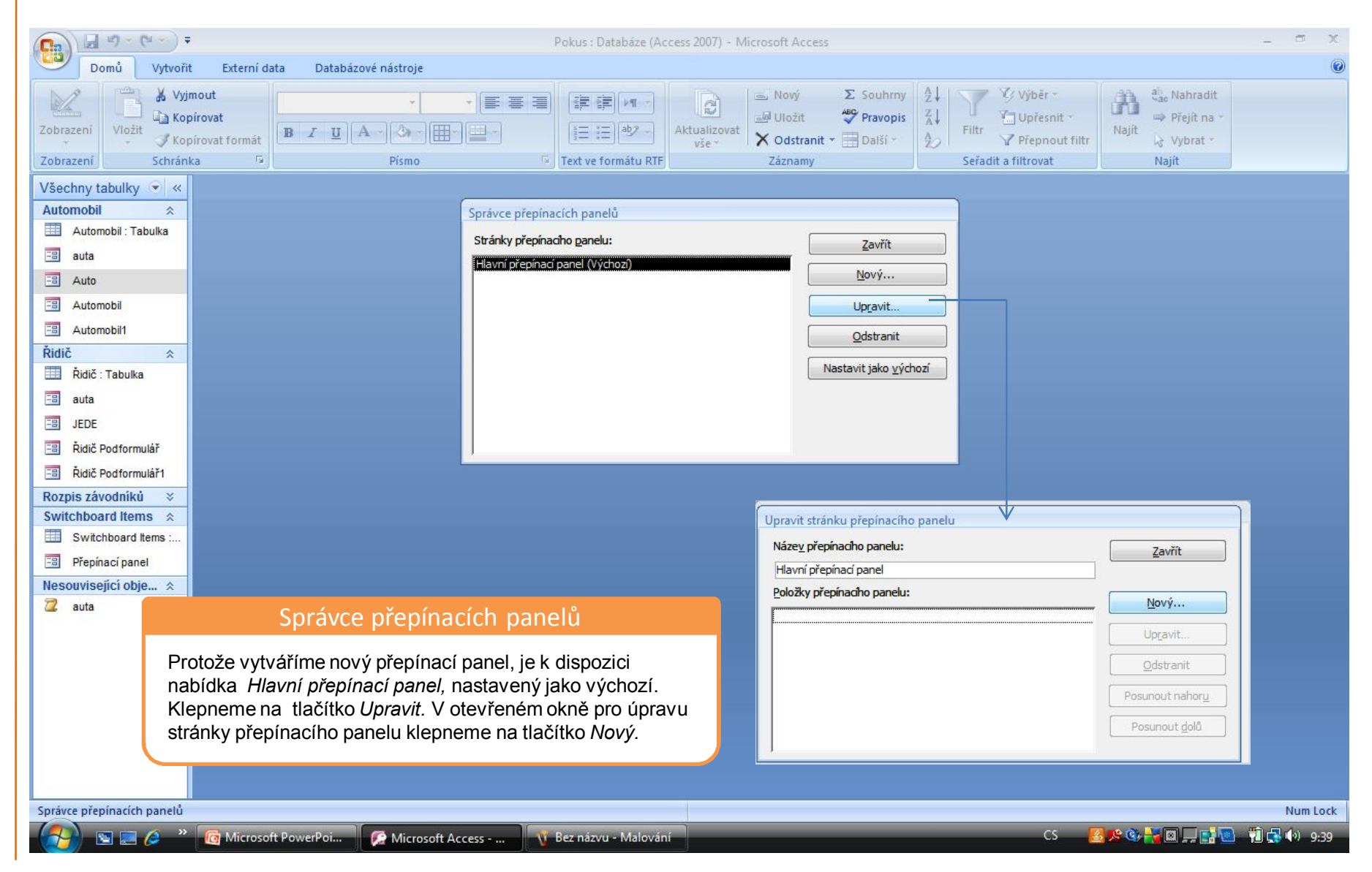

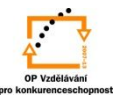

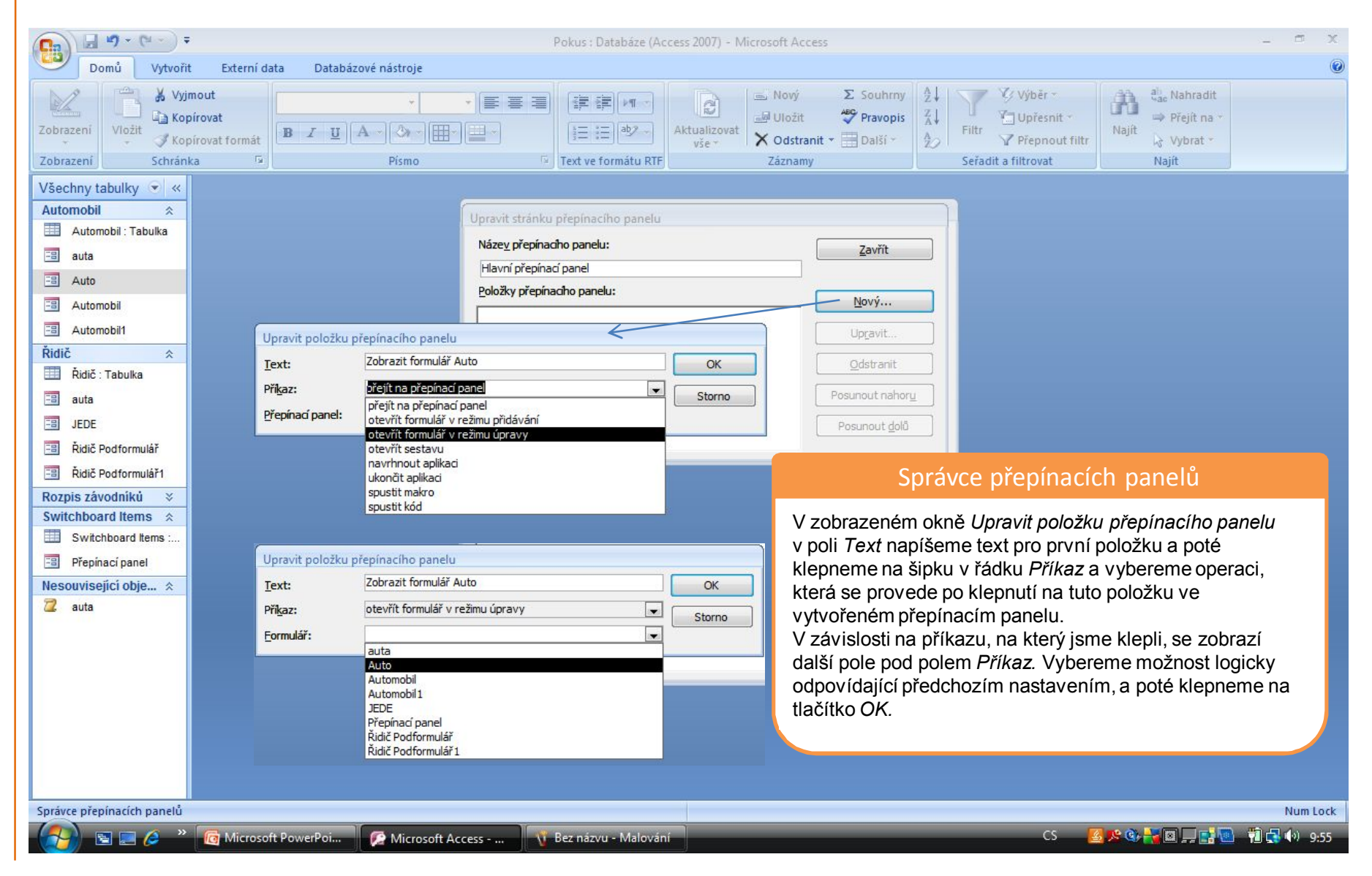

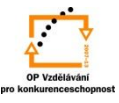

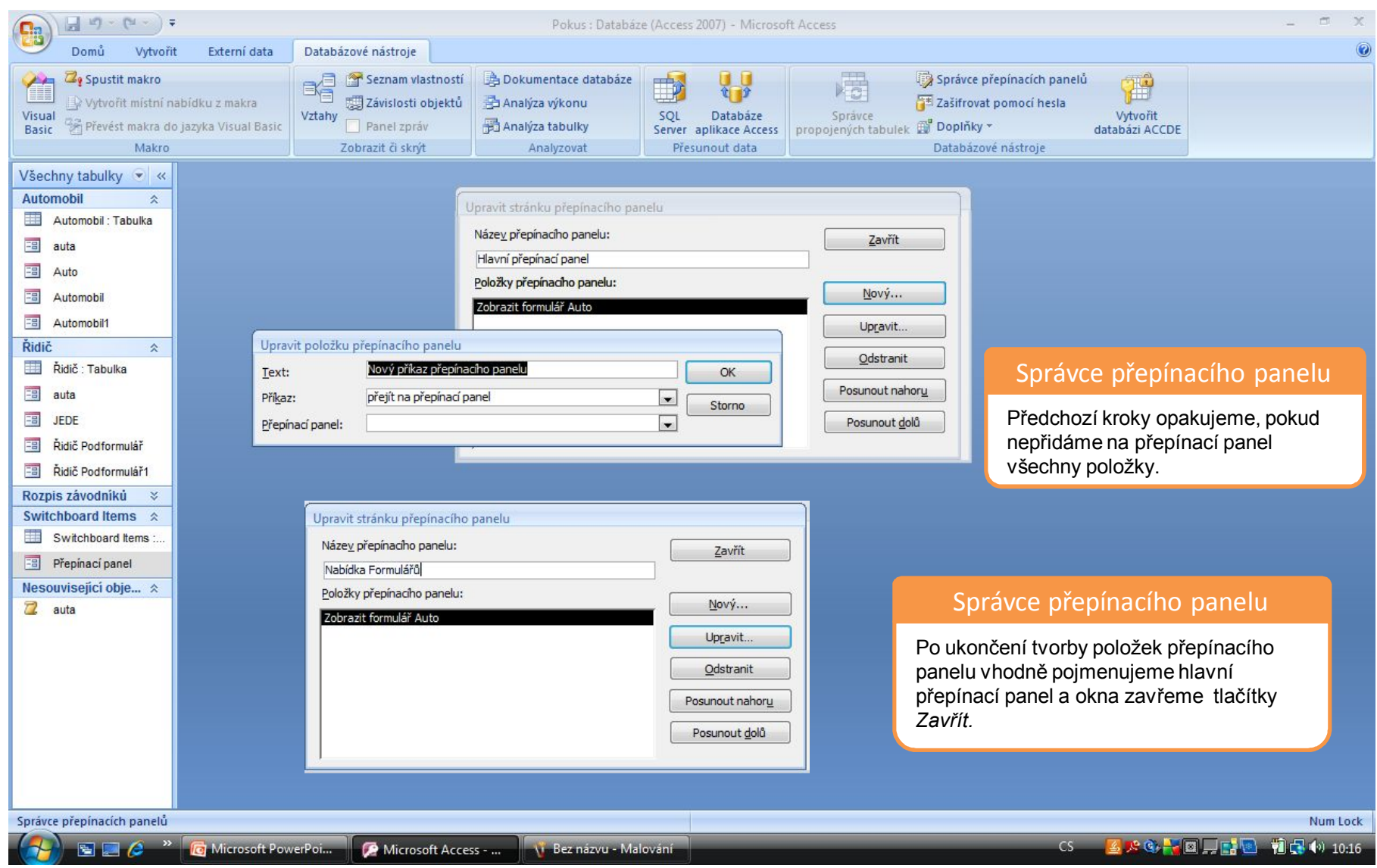

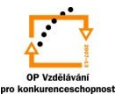

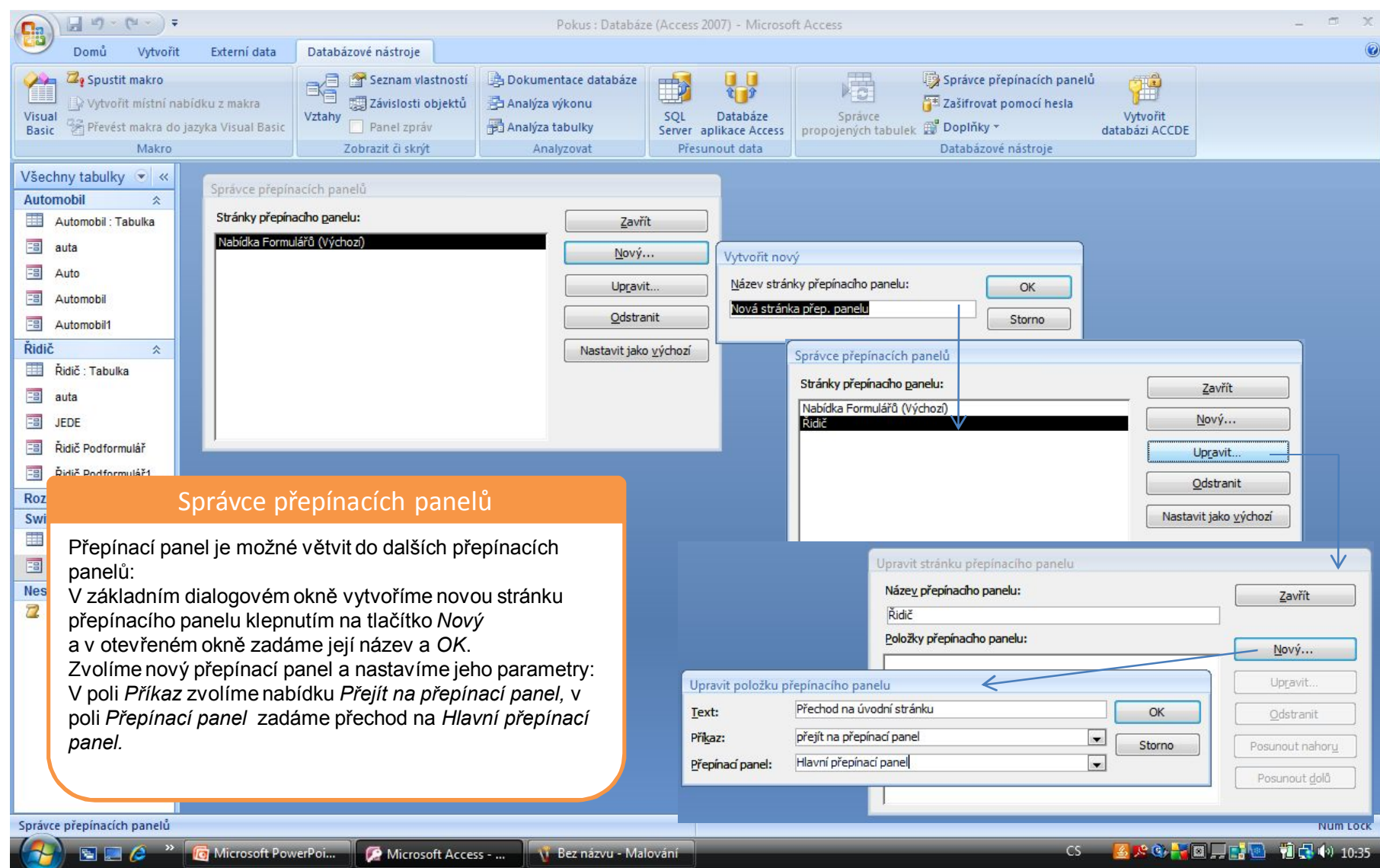

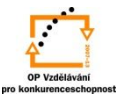

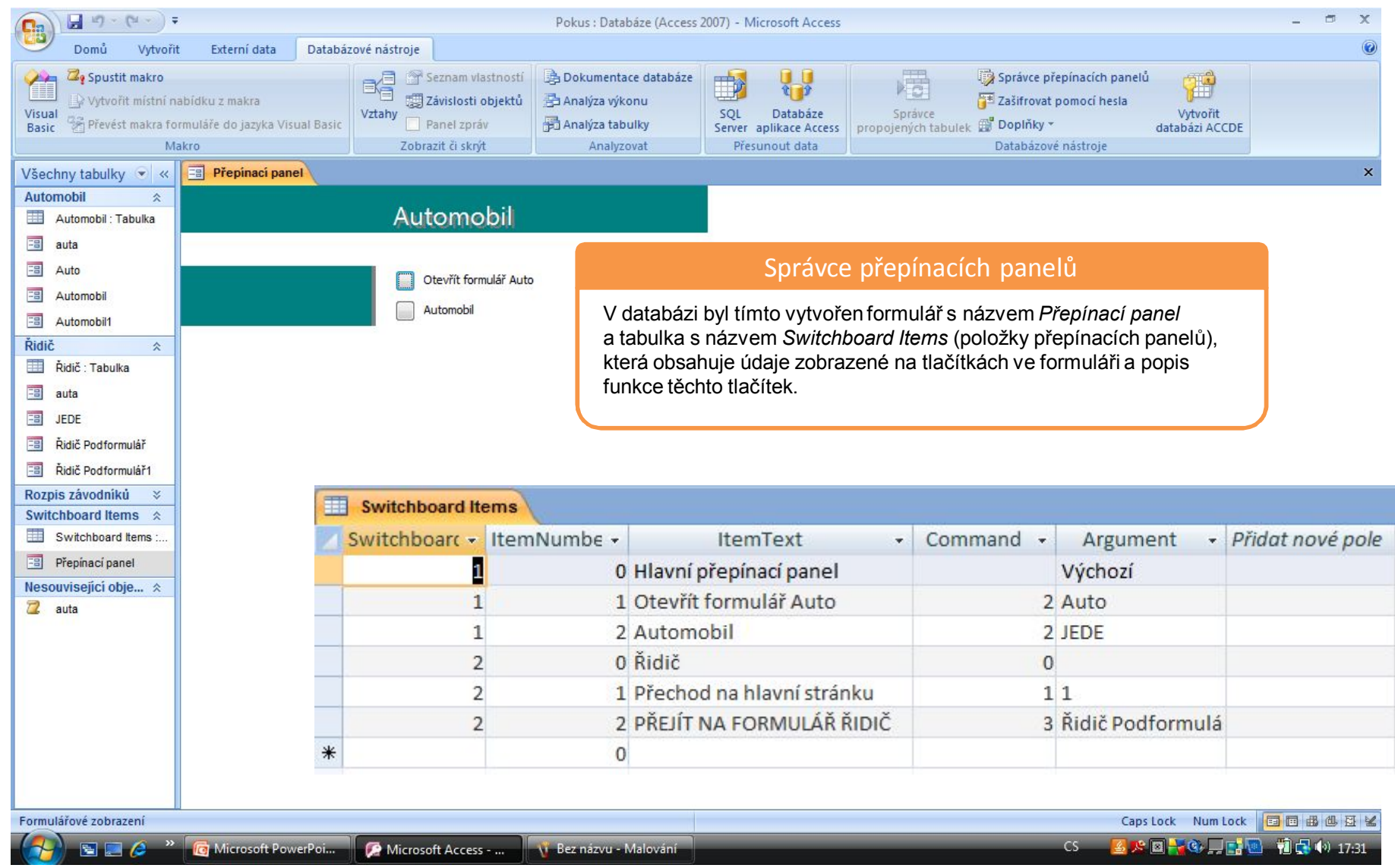

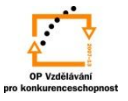

S použitím:

•Ing. Bc. Hana Rachačová. *Microsoft Access 2003 pro školy.* 5. Computer Media s. r. o., 2005. str. 96 - 97.

vypracoval: Ing. Milan Maťátko